# Cvičení 5

## **1 Newtonova metoda hledání koˇrene funkce**

Princip Newtonovy metody je vidět na obrázku

Funkci  $f(x)$  nahradíme prvním diferenciálem  $f(x_0 + dx) \approx f(x_0) + f'(x_0)dx$  a hledáme  $dx =$  $x_1 - x_0$  tak aby

$$
f(x_1) = f(x_0 + dx) \approx f(x_0) + f'(x_0)(x_1 - x_0) = 0 \longrightarrow x_1 = x_0 - \frac{f(x_0)}{f'(x_0)}
$$

Iterace pak znamená, že proces opakujeme pro *x*2, *x*3, ..., tedy

$$
x_{k+1} = x_k - \frac{f(x_k)}{f'(x_k)}
$$

Obrázek také ilustruje, že pˇri ˇrešení mohou nastat potíže: pokud zaˇcneme *dále* od správné hodnoty kořene: 1. můžeme skončit u jiného kořene, 2. nebo může postup selhat.

Pro pochopení vlastností Newtonovy metody i jejích záludností budeme hledat kořeny polynomu

$$
f(x) = (x2 - 4)(x2 - 1) = x4 - 5x2 + 4, f'(x) = 4x3 - 10x
$$

Nejprve se podíváme na situaci, kdy metoda výborně funguje

```
In [3]: x = 3.2eps = 1E-3 # záměrně velké, abychom viděli nějakou výslednou chybu
       while True:
          x2 = x*xf = (x2-5)*x2+4f1 = (4*x2-10)*xprint(x, "t", f)x = x - f/f1if abs(f)<eps:
               break;
       print(x, "\t", (x*x-5)*x*x+4)3.2 57.65760000000003
2.6180232558139536 16.707714549688006
```
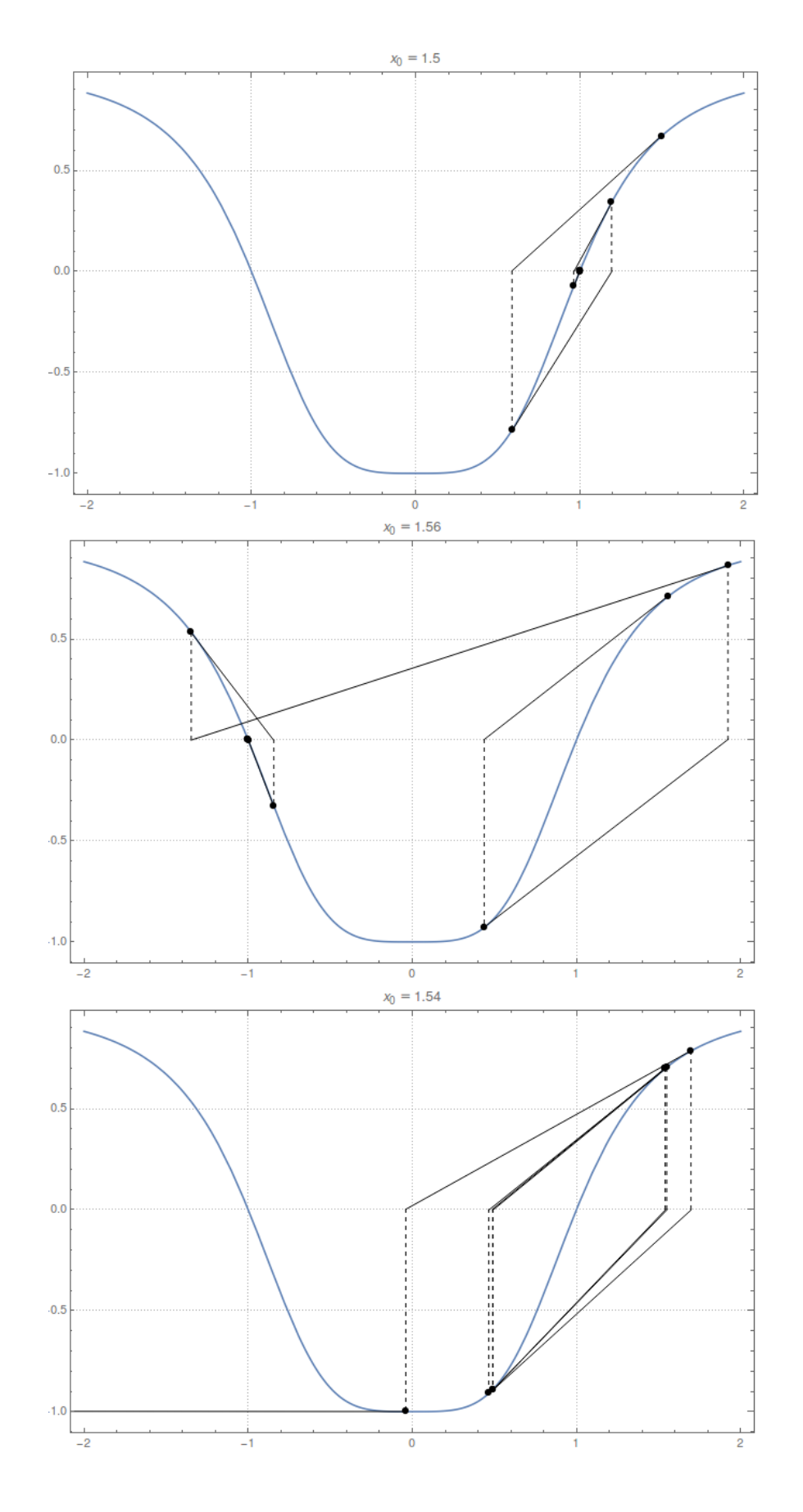

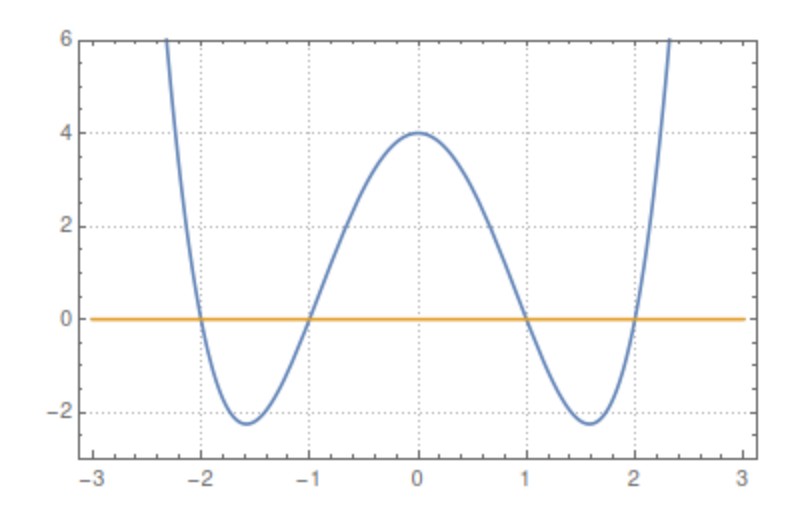

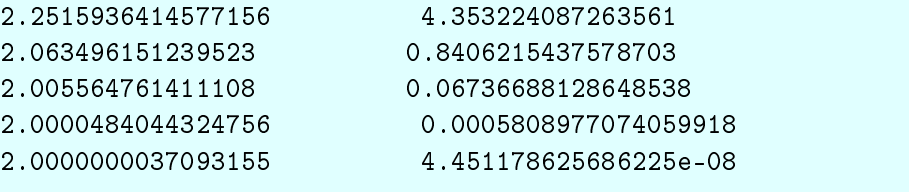

Výše jsme funkci a derivaci přímo zapsali do cyklu a pak ještě jednou do posledního příkazu *print*, bylo by rozuné to oddělit.

Komplikaci představuje fakt, že kromě funkční hodnoty potřebujeme znát i derivaci v tomtéž bodě. Zde je rozumné použít prostředky daného konkrétního programovacího jazyka.

Nejprve zůstaneme v jazyce Python a použijeme tzv. tuples, jednoduše několik výrazů oddělených čárkami ve společné závorce.

 $\overline{\text{N}}$ ásleduje příklad funkce vracející najednou  $(f(x), f'(x))$  a několik způsobů použití

```
In [4]: def f f1(x):
           x2 = x*xreturn ( (x2-5)*x2+4, (4*x2-10)*x )
       print( 'prvni print:', f_f1(1) ) # používáme to najdenou
       gg1 = f_f1(3) # přiřadíme to najdenou
       (g,g1) = f_f1(3) # při přiřazení to rozebereme na jednoduché proměnné
       print(gg1, g, g1)
prvni print: (0, -6)
(40, 78) 40 78
```
Nyní již můžeme napsat rozumně Newtonovu metodu

```
In [6]: def f_f1(x):
          x2 = x*xreturn ( (x2-5)*x2+4, (4*x2-10)*x )
       x = -2/3eps = 1E-4 # stále záměrně velké, abychom viděli nějakou výslednou chybu
       while True:
          (f, f1) = f_f1(x)print(x, "t", f)x = x - f/f1if abs(f) <eps:
               break;
       print(x, "\\t", f_f1(x)[0]) # nechceme tisknout derivaci, proto '[0]'
-0.6666666666666666 1.975308641975309
-1.0270270270270272 -0.16135219973097392
-0.9998500954967178 0.0008994494775800277
-0.9999999962594512 2.2443292557738914e-08
-1.0 0.0
```
Pro *praktické* použití časem toto ještě vylepšíme tak, abychom mohli jednoduše psát

 $y = korenNewton(f_f1, x, 3)$ 

Nyní se podíváme do jazyka Pascal. Tam *tuples* (ˇcesky ˇcasto pˇrekládáno jako *n*-tice), které by umožnily jedním přiřazovacím příkazem přiřadit do dvojice proměnných, nejsou. Rozumný prosředek je procedura s více argumenty, kde dva jsou předávány odkazem a slouží právě k .<br>navrácení *f* a *f'*. Proto můžeme mít např.

```
program korenN;
procedure spocti_f_f1(x:real; var f, f1:real);
var x2:real;
begin
   x2 := x*x;f := (x2-5)*x2+4;
    f1 := (4*x2-10)*x;end;
var x,f,f1: real;
const eps = 1E-4;begin
    x : = 3;
```

```
repeat
        specti_f_f1(x, f, f1);writeln(x, f);x := x - f / f1;until abs(f)<eps;
    specti_f_f1(x, f, f1);writeln(x, f);end.
  S výstupem
```

```
3.0000000000000000E+000 4.0000000000000000E+001
2.4871794871794872E+000 1.1337051604082408E+001
2.1780286745170105E+000 2.7846784112147738E+000
2.0355776438577391E+000 4.5134319912647847E-001
2.0018512927314820E+000 2.2280681959564674E-002
2.0000054032836401E+000 6.4839958395790376E-005
2.0000000000462257E+000 5.5470827931003441E-010
```
Nyní se vrátíme k otázce, s jakou hodnotou při použití Newtonovy metody začít. Obvyle se problém demonstruje tak, že volíme různé hodnoty a zkoumáme, jak to dopadne.

```
In [17]: def f_f1(x):
            x2 = x*xreturn ( (x2-5)*x2+4, (4*x2-10)*x )
         def newtonRoot_f(x,n):
             for k in range(n):
                 (f, f1) = f_f1(x)x = x - f/f1return x
         def newtonRoot_feps(x,eps):
             while True:
                 (f, f1) = f_f1(x)x = x - f/f1if abs(f) <eps:
                     break;
             return x
         pocetBodu = 1250 # sudý počet => netrefíme x == 0, kde f'(0) == 0
```

```
a = -2.5b = 2.5X = [a+(b-a)*k/(pocetBodu-1) for k in range(pocetBodu)]Y = [newtonRoot_f(x,10) for x in X]
F = [f_f1(x) \ 0] for x in X]
import matplotlib.pyplot as plt
plt.plot(X,Y,linewidth=0.5,color='red')
plt.plot(X,F)
plt.ylim(-3,3)
plt.grid(linestyle='dotted')
plt.show()
```

```
Out[17]:
```
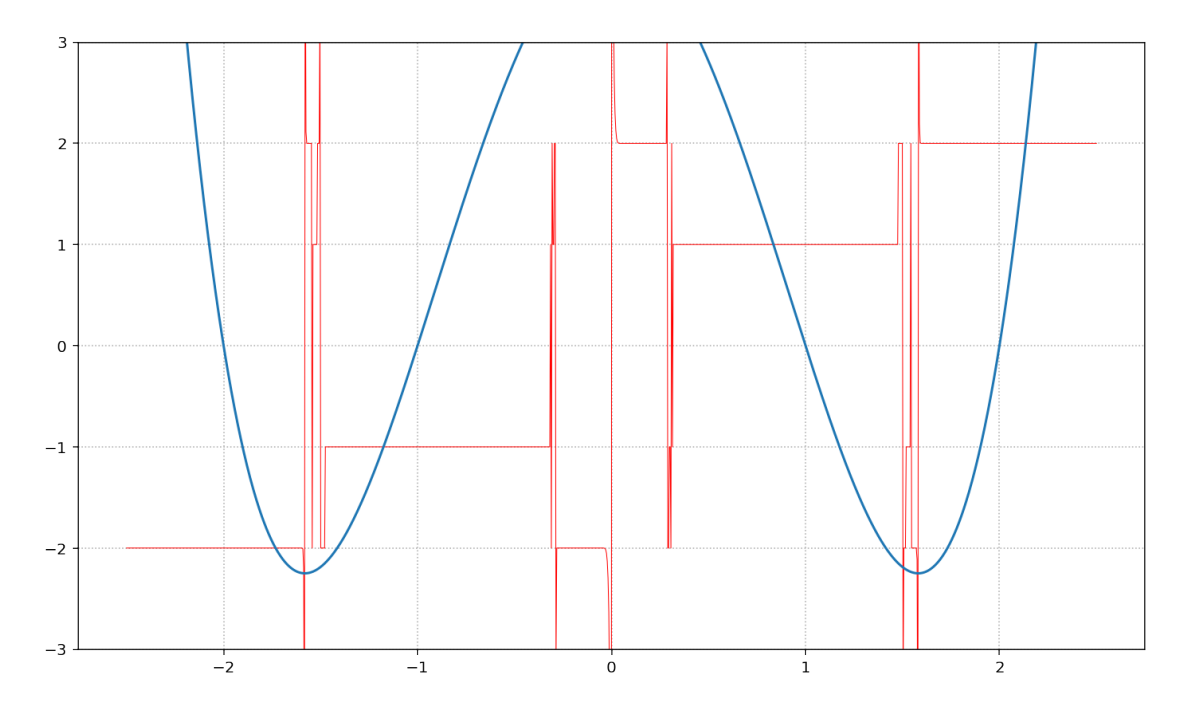

Pokud výše nastavíme podrobnější vzorkování na ose k (k tomu slouží pocetBodu) uvidíme, že v určitých oblastech je těžké uhodnou, ke kterému kořenu se nakonec výsledek přikloní. (Viz "Newton fractal" na wikipedii). Tato vlastnost je nejlépe vidět v případě, že Newtonovou metodu hledáme komplexní kořeny nějaké funkce (aby platil příslušný vztah, musí u dané funkce existovat první diferenciál ve smyslu komplexního násobení!). Tam totiž kořeny a hlavně počáteční body nemusí ležet na přímce, nábrž kdekoli v komplexní rovině, jejíž plochu můžeme obarvit podle toho "jak to dopadne".

Proto zkusíme obdobu minulého obrázku nakreslit pro polynom

$$
f(x) = (x + 1 + i)(x - 1 + i)(x + 1 - i)(x - 1 - i) = x4 + 4
$$

Uvidíme, že získat hezký obrázek dá trochu práce, a že budeme muset problém rozdělit na několik jednodušších.

Nejprve něco o komplexních číslech a jeden zajímavý způsob dvojice cyklů.

```
In [8]: # komplexní £ísla
        a = complex(0, 1)print(i^2=', a*a )
        print('Re(a)=', a.real, ', Im(a)=', a.imag)
        # cykly a pole
        X = [1, 2, 3]print('X =', X)
        Y = \lceil 100 \times x \text{ for } x \text{ in } X \rceilprint('Y = ', Y)
        Z = [(p+q) for p in X for q in Y]print('Z =', Z)
i-
2= (-1+0j)
Re(a) = 0.0, Im(a) = 1.0X = [1, 2, 3]Y = [100, 200, 300]
Z = [101, 201, 301, 102, 202, 302, 103, 203, 303]
```
Nyní již můžeme vše zkombinovat

## **2 Newton ˚uv fraktál**

```
In [22]: def f_f1(x): #jiný polynom
            x2 = x*xreturn (x2*x2+4, 4*x2*x)
        def newtonRoot_f(x,n): # beze změny
            for k in range(n):
               (f, f1) = f_f1(x)x = x - f/f1return x
        def barva(s): \qquad \qquad \qquad \# \qquad p \neq 1 p\qquad \qquad \# \qquad p \neq 0 barvu
            eps=0.01
            koreny = [complex(1,1),complex(1,-1),complex(-1,1),complex(-1,-1)]barvy = ['#ff7700','#77ff77','#7777ff','#ff0077']
            for k in range(len(koreny)):
                if abs(s-koreny[k]) < eps:
                   return barvy[k];
            return '#000000' * * černá znamená, že nejsme poblíž něketerého z koření
```

```
pocetBody = 300# opatrně se zvětšováním + musí být sudé !
a = -2b = +2X = [a+(b-a)*k/(pocetBodu-1) for k in range(pocetBodu)] # viz výkladZ = [complex(re,im) for re in X for im in X]Y = [newtonRoot_f(z,12) for z in Z]ref = [z.read for z in Z]imY = [z . image for z in Z]C = [barva(y) for y in Y]import matplotlib.pyplot as plt
plt.figure(figsize=(10, 10), dpi= 80)
                                      # velikost obrázku
plt.seterror(reY,imY,c=C,s=(600/pocetBody**2) # c... pole barev, s... jedna velikost
plt.axis('equal')
                                              # isotropní osy
plt.show()
```
 $0$ ut $[22]$ :

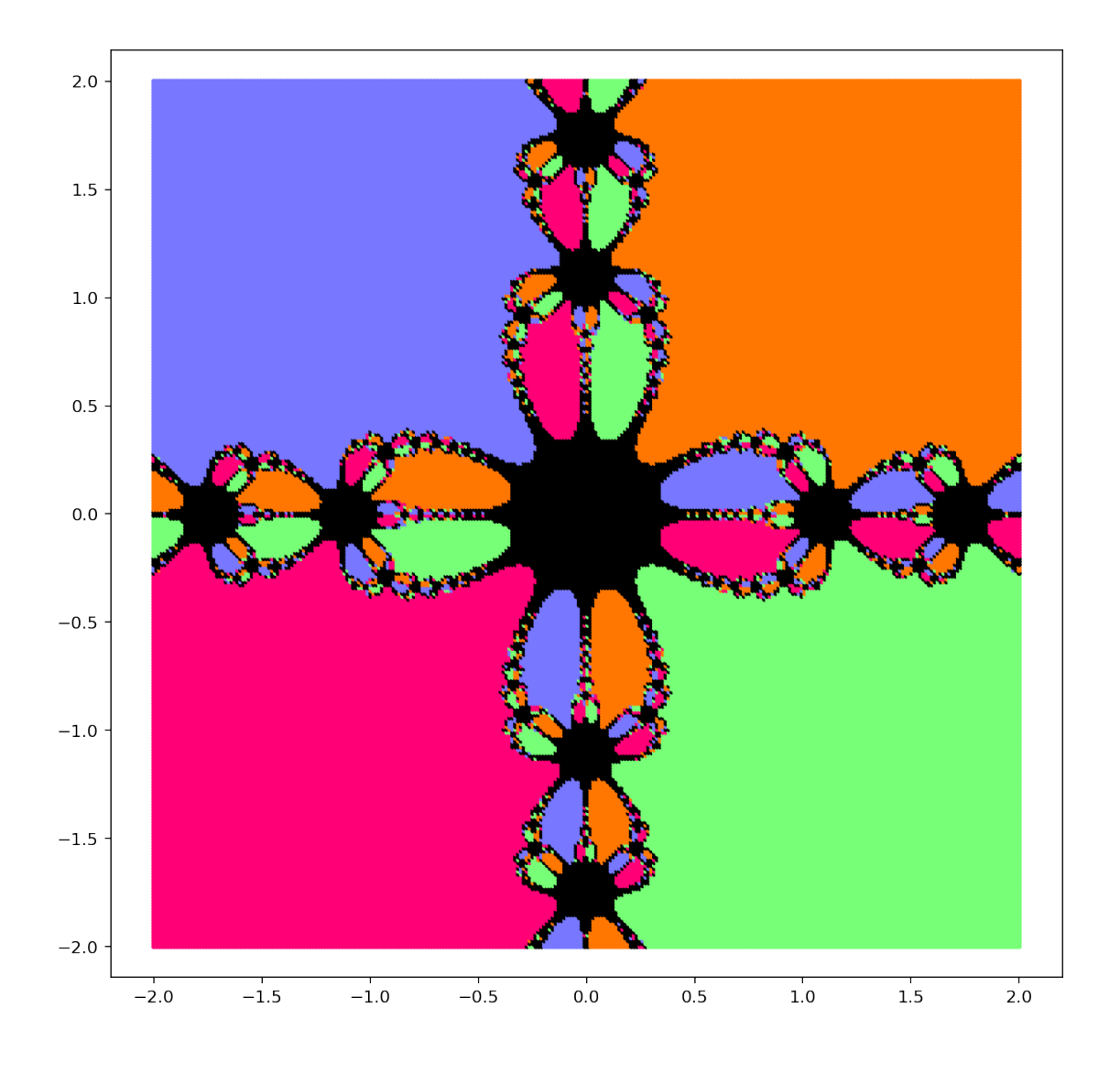

Tentýž problém v Pascalu

- používá jiný způsob návratu *f*, *f*<sup>'</sup>
- komplexní čísla jsou v modulu ucomplex, vše je pak intuitivní, jen zformování komplexního ˇcísla 3 − 2*i* má podobobu cint(3,-2)
- musí odrážet jiný způsob kreslení obrázků. Program tedy bude spočetené hodnoty zapisovat do souboru a jeho obsah pak vykreslíme gnuplotem.
- výstup bude mít podobu tří sloupců

x y barva

• příkazy pro vykreslení (isotropní škálování + malé hranaté puntíky, pt=pointtype, ps=pointsize)

```
set size ratio -1
    plot 'barvy.txt' using 1:2:3 palette pt 5 ps 0.25
   Zde je výsledný kód
program nfrac;
uses ucomplex;
procedure spocti_f_f1(x:complex; var f, f1:complex);
var x2:complex;
begin
   x2 := x*x;f := x2*x2+4;f1 := 4*x2*x;
end;
function newtonRoot_f(x: complex; n:integer): complex;
var f, f1:complex;
begin
    while n>0 do begin
        spoti_f_f1(x, f, f1);x := x - f / f1;n := n-1;end;
    newtonRoot_f := x;end;
function barva(s: complex): integer;
const eps=0.01;
begin
    // funkce předpokládá kořeny \pm 1 \pm iif sqr(abs(s.Re)-1)+sqr(abs(s.Im)-1)<sqr(eps) then
        barva := round((5 + s \cdot Re + 2*s \cdot Im)/2)
    else
        barva := 0;
end;
const pocetBodu = 1000; // musí být sudé !
      a = -2;b = +2;var x, y : real;z : complex;
    i,j,c: integer;
    txt : text;
begin
   assign(txt, 'bary.txt');
```

```
rewrite(txt);
for i := 0 to pocetBodu-1 do // ponecháváme meze z range(pocetBodu)
    for j := 0 to pocetBodu-1 do begin
        x := a + (b-a)*i/(pocetBodu-1); // vytknutí před cyklus by neprospělo čitelnosti
        y := a + (b-a)*j/(pocetBodu-1);z := \text{cinit}(x, y);
        c := \text{barva}(\text{newtonRoot}_f(\ z, 12));
        written(txt,x,' '',y,' '',c);end;
close(txt);
```
end.

#### **2.1 Domácí úloha**

#### **Nalezn ˇete velikost kulové úseˇce (vrchlíku) daného objemu.**

Vysvětelní, příslušný vztah

 $V = \pi v^2 (r - v/3)$ 

vede na kubickou rovnici pro *v*. Vzhledem ke složitosti vztahů pro kořen takové rovnice je Newtonova metoda optimální alternativou, pokud tušíte, kde začít. U této rovnice se nabízí nejprve položit výraz v závorce rovný *r*, pak lze odmocněním spočíst *v* a tuto hodnotu použít jako výchozí pro Newtonovu metodu.

Napište funkci vyskaUsece(r,V) která pro *V* ∈< 0, 4/3*πr* <sup>3</sup> > spoˇcte *v*. Demonstrujte, že s výše uvedenou počáteční volbou funkce vrací rozumnou hodnotu na požadovaném intervalu hdonot *V*.